#### UNWERSITI SAINS MALAYSIA

#### Peperiksaan Semester Pertama Sidang 1994/95

Oktober/November 1994

## MSG 442 - Kaedah Unsur Terhingga

Masa : [3 jam]

Jawab SEMUA soalan.

1. (a) Selesaikan masalah berikut:

$$
\frac{d^2\phi}{dx^2} - \phi + 2 = 0, \qquad 0 < x < 1
$$
\n
$$
\phi(0) = 0, \quad \phi'(1) = 0
$$

dengan kaedah unsur terhingga dan dengan menggunakan tiga unsur linear' Cari penyelesaian tepat dan bandingkan penyelesaian hampiran anda dengan penyelesaian tepat itu. (50/100)

## (b) Selesaikan masalah aliran haba berikut:

$$
\frac{\partial^2 \phi}{\partial x^2} = 4 \frac{\partial \phi}{\partial t}, \quad 0 < x < 8, \quad t > 0
$$
\n
$$
\phi(0, t) = 10, \quad \frac{\partial \phi}{\partial x}(8, t) = 0, \quad t > 0
$$
\n
$$
\phi(x, 0) = \begin{cases}\n20x + 10, & 0 \le x < 2 \\
50, & 2 \le x \le 8\n\end{cases}
$$

dengan kaedah bergumpal dan dengan menggunakan empat unsur,  $\theta=0$ dan  $\Delta t = 1$ . Cari suhu nod bagi dua langkah masa pertama.

(50/100)

185 ...t2

#### $[MSG 442]$  - 2 -

2. (a) Katakan  $\Omega$  ialah rantau A(0, 0), B(2, 0), C(1, 1), D(0, 1). Selesaikan masalah berikut:

$$
\frac{\partial^2 \phi}{\partial x^2} + \frac{\partial^2 \phi}{\partial y^2} = 0 \quad \text{di dalam } \Omega \,,
$$
  

$$
\frac{\partial \phi}{\partial n} = 0 \quad \text{pada sisi AD dan BC,}
$$
  

$$
\phi = 50 \quad \text{pada sisi AB,}
$$
  

$$
\frac{\partial \phi}{\partial y} = -\phi + 2 \quad \text{pada sisi DC.}
$$

dengan menggunakan satu unsur segiempat bilinear dan satu unsur segitiga linear seperti ditunjukkan di Rajah l.

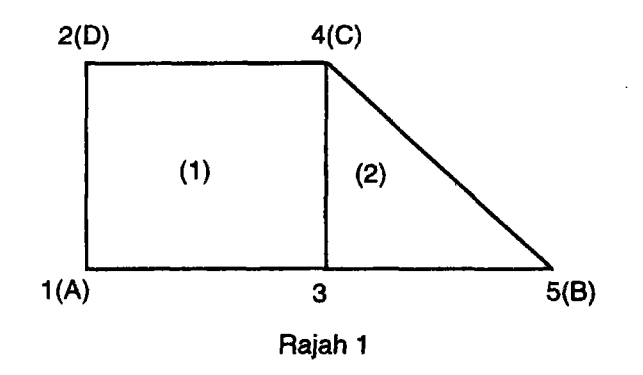

(s0/100)

(b) Katakan N<sub>1</sub>( $\xi$ ), N<sub>2</sub>( $\xi$ ), N<sub>3</sub>( $\xi$ ) ialah fungsi bentuk kuadratik 1-D. Cari

(i) 
$$
\int_{-1}^{1} N_1^2 d\xi
$$
  
\n(ii)  $\int_{-1}^{1} N_2 N_3 d\xi$   
\n(iii)  $\int_{-1}^{1} \frac{dN_1}{dx} \cdot \frac{dN_2}{dx} d\xi$ .

(30/Ioo)

186 ...t3

(c) Nilaikan

$$
\int\limits_A xy\;dA
$$

dengan kuadratur Gauss dan dengan menggunakan tiga titik pensampelan, di mana A ialah segitiga (0, 0), (6,2), (4,4).

(20/100)

#### 3. (a) Pertimbangkan masalah berikut:

$$
D\frac{\partial^2 \phi}{\partial x^2} = \lambda \frac{\partial \phi}{\partial t}, \quad a < x < b, \quad t > 0
$$
  

$$
\phi(x, 0) = f(x), \quad a \le x \le b
$$
  

$$
\phi(a, t) = 0, \quad \phi(b, t) = 0, \quad t > 0
$$

Jika kaedah bergumpal dan kaedah beza ke depan digunakan untuk menyelesaikan masalah ini, cari syarat atas At supaya kaedah berangka ini adalah stabil.

(s0/100)

#### (b) Pertimbangkan masalah:

$$
D\frac{\partial^2 \phi}{\partial x^2} + D\frac{\partial^2 \phi}{\partial y^2} = \lambda \frac{\partial \phi}{\partial t}, \quad (x, y) \in \Omega, \quad t > 0
$$

dengan syarat sempadan dan syarat awal yang sesuai. Jika kaedah bergumpal digunakan untuk mendapatkan  $[c^{(e)}]$ , cari syarat atas  $\Delta t$  bagi suatu segitiga bersisi sama dengan panjang sisi b supaya ayunan berangka dapat dielakkan.

(30/100)

(c) Pertimbangkan masalah berikut:

$$
\frac{\partial^2 \phi}{\partial x^2} + \frac{\partial^2 \phi}{\partial y^2} - G\phi + Q = 0 \quad \text{di dalam } \Omega
$$
  

$$
\phi = f \quad \text{pada } \Gamma
$$

-4-

di mana  $\Gamma$  ialah sempadan bagi suatu rantau  $\Omega$ .

Dengan menggunakan carta aliran, terangkan langkah demi langkah bagaimana masalah tersebut di atas itu dapat diselesaikan jika unsur-unsur kuadratik 8-nod digunakan,

 $(40/100)$ 

- oooOOooo -

## LAMPIRAN (MSG 442)

Unsur Linear 1-D

 $\left[k^{(e)}\right] = \frac{D}{L} \left[\begin{array}{cc} 1 & -1 \\ -1 & 1 \end{array}\right], \qquad \left\{f^{(e)}\right\} = \frac{QL}{2} \left\{\begin{array}{c}1\\1\end{array}\right\}$ 

Unsur Segitiga Linear

 $N_i = [a_i + b_i x + c_i y]/(2A),$   $N_j = [a_j + b_j x + c_j y]/(2A)$ <br>  $N_k = [a_k + b_k x + c_k y]/(2A)$ 

dengan

$$
2A = \begin{vmatrix} 1 & X_1 & Y_1 \\ 1 & X_1 & Y_1 \\ 1 & X_2 & Y_2 \end{vmatrix}
$$

dan

$$
a_{i} = X_{j}Y_{k} - X_{i}Y_{j}, \quad b_{i} = Y_{j} - Y_{k}, \quad c_{i} = X_{k} - X_{j}
$$
\n
$$
a_{j} = X_{k}Y_{i} - X_{i}Y_{k}, \quad b_{j} = Y_{k} - Y_{i}, \quad c_{j} = X_{i} - X_{k}
$$
\n
$$
a_{k} = X_{i}Y_{j} - X_{j}Y_{i}, \quad b_{k} = Y_{i} - Y_{j}, \quad c_{k} = X_{j} - X_{i}
$$
\n
$$
\begin{bmatrix} k^{(e)} \\ k^{(e)} \end{bmatrix} = \frac{D}{4A} \begin{bmatrix} b_{i}^{2} & b_{i}b_{j} & b_{i}b_{k} \\ b_{i}b_{j} & b_{j}^{2} & b_{j}b_{k} \\ b_{i}b_{k} & b_{j}b_{k} & b_{k}^{2} \end{bmatrix} + \frac{D}{4A} \begin{bmatrix} c_{i}^{2} & c_{i}c_{j} & c_{i}c_{k} \\ c_{i}c_{j} & c_{j}^{2} & c_{j}c_{k} \\ c_{i}c_{k} & c_{j}c_{k} & c_{k}^{2} \end{bmatrix}
$$
\n
$$
\begin{bmatrix} k^{(e)} \\ k_{0} \end{bmatrix} = \frac{GA}{12} \begin{bmatrix} 2 & 1 & 1 \\ 1 & 2 & 1 \\ 1 & 1 & 2 \end{bmatrix}, \quad \{f^{(e)}\} = \frac{QA}{3} \begin{bmatrix} 1 \\ 1 \\ 1 \end{bmatrix}
$$
\n
$$
\begin{bmatrix} k^{(e)} \\ k^{(e)} \end{bmatrix} = \frac{ML_{ij}}{6} \begin{bmatrix} 2 & 1 & 0 \\ 1 & 2 & 0 \\ 0 & 0 & 0 \end{bmatrix}, \quad \text{d11.}
$$

 $\frac{1}{189}$ 

Unsur Segiempat Tepat Bilinear

$$
N_{1} = \frac{1}{4} (1 - \xi)(1 - \eta), \qquad N_{j} = \frac{1}{4} (1 + \xi)(1 - \eta)
$$
  
\n
$$
N_{k} = \frac{1}{4} (1 + \xi)(1 + \eta), \qquad N_{m} = \frac{1}{4} (1 - \xi)(1 + \eta)
$$
  
\n
$$
N_{1} = \left(1 - \frac{s}{2b}\right) \left(1 - \frac{t}{2a}\right), \qquad N_{j} = \frac{s}{2b} \left(1 - \frac{t}{2a}\right)
$$
  
\n
$$
N_{k} = \frac{st}{4ab}, \qquad N_{m} = \frac{t}{2a} \left(1 - \frac{s}{2b}\right)
$$

$$
\begin{bmatrix} k_0^{(e)} \end{bmatrix} = \frac{\begin{bmatrix} D & a \\ x & -b \end{bmatrix}}{6b} \begin{bmatrix} 2 & -2 & -1 & 1 \\ -2 & 2 & 1 & -1 \\ -1 & 1 & 2 & -2 \\ 1 & -1 & -2 & 2 \end{bmatrix} + \frac{\begin{bmatrix} D & b \\ y & -b \end{bmatrix}}{6a} \begin{bmatrix} 2 & 1 & -1 & -2 \\ 1 & 2 & -2 & -1 \\ -1 & -2 & 2 & 1 \\ -2 & -1 & 1 & 2 \end{bmatrix}
$$

$$
\[\begin{array}{c}\n\left[k^{(e)}\right] & = \frac{GA}{36} \begin{bmatrix} 4 & 2 & 1 & 2 \\
2 & 4 & 2 & 1 \\
1 & 2 & 4 & 2 \\
2 & 1 & 2 & 4\n\end{bmatrix}, \quad \{\begin{array}{c}\n\left\{t^{(e)}\right\} & = \frac{OA}{4} \begin{bmatrix} 1 \\
1 \\
1 \\
1 \\
1\n\end{bmatrix}\n\end{array}\n\]\]
$$

$$
\begin{bmatrix} k_n^{(e)} \end{bmatrix} = \frac{ML_{11}}{6} \begin{bmatrix} 2 & 1 & 0 & 0 \\ 1 & 2 & 0 & 0 \\ 0 & 0 & 0 & 0 \\ 0 & 0 & 0 & 0 \end{bmatrix}, \quad \text{d11.}
$$

Unsur Kuadratik 1-D  $N_1 = \frac{1}{2} \xi(\xi - 1), \qquad N_2 = -(\xi + 1)(\xi - 1), \qquad N_3 = \frac{1}{2} \xi(\xi + 1)$ 

Unsur Segitiga Kuadratik 6-Nod

$$
N_1 = L_1 (2L_1 - 1), \quad N_2 = 4L_1 L_2,
$$
  
\n
$$
N_3 = L_2 (2L_2 - 1), \quad N_4 = 4L_2 (1 - L_1 - L_2)
$$
  
\n
$$
N_5 = 1 - 3(L_1 + L_2) + 2(L_1 + L_2)^2, \quad N_6 = 4L_1 (1 - L_1 - L_2)
$$

19C -

Unsur Segiempat Kuadratik 8-Nod

$$
N_1 = -\frac{1}{4}(1-\xi)(1-\eta)(1+\xi+\eta), \qquad N_2 = \frac{1}{2}(1-\xi^2)(1-\eta)
$$
  
\n
$$
N_3 = \frac{1}{4}(1+\xi)(1-\eta)(\xi-\eta-1), \qquad N_4 = \frac{1}{2}(1-\eta^2)(1+\xi)
$$
  
\n
$$
N_5 = \frac{1}{4}(1+\xi)(1+\eta)(\xi+\eta-1), \qquad N_6 = \frac{1}{2}(1-\xi^2)(1+\eta)
$$
  
\n
$$
N_7 = -\frac{1}{4}(1-\xi)(1+\eta)(\xi-\eta+1), \qquad N_8 = \frac{1}{2}(1-\eta^2)(1-\xi)
$$

#### Kuadratur Gauss-Legendre

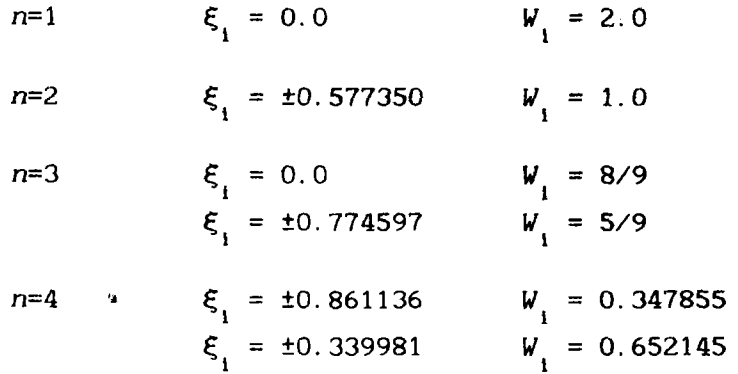

#### Untuk Domain Segitiga

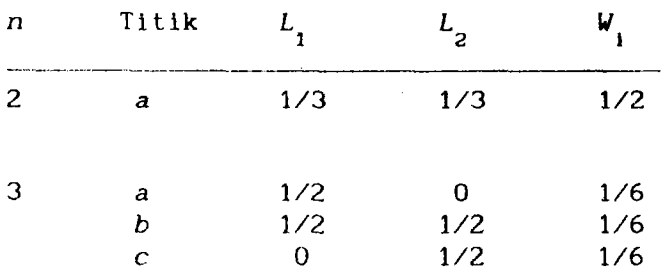

 $(MSG442)$ 

#### Masalah Bersandarkan Masa

$$
\left( [C] + \Theta \Delta t [K] \right) \left\{ \Phi \right\}_b = \left[ [C] - (1-\Theta) \Delta t [K] \right] \left\{ \Phi \right\}_a + \Delta t \left[ (1-\Theta) \left\{ F \right\}_a + \Theta \left\{ F \right\}_b \right]
$$

Perumusan Konsisten

$$
\begin{bmatrix} c^{(e)} \end{bmatrix} = \frac{\lambda L}{6} \begin{bmatrix} 2 & 1 \ 1 & 2 \end{bmatrix}, \quad \begin{bmatrix} c^{(e)} \end{bmatrix} = \frac{\lambda A}{12} \begin{bmatrix} 2 & 1 & 1 \ 1 & 2 & 1 \ 1 & 1 & 2 \end{bmatrix}
$$

$$
\begin{bmatrix} c^{(e)} \end{bmatrix} = \frac{\lambda A}{36} \begin{bmatrix} 4 & 2 & 1 & 2 \ 2 & 4 & 2 & 1 \ 1 & 2 & 4 & 2 \ 2 & 1 & 2 & 4 \end{bmatrix}
$$

$$
\begin{aligned} \Delta t > \frac{\lambda L^2}{2} & \Delta t < \frac{\lambda L^2}{2} \end{aligned}
$$

$$
\Delta t > \frac{\Delta L}{6D\theta}, \qquad \Delta t < \frac{\Delta L}{12D(1-\theta)}
$$

Perumusan Tergumpal

$$
\begin{bmatrix} c^{(e)} \end{bmatrix} = \frac{\lambda L}{2} \begin{bmatrix} 1 & 0 \ 0 & 1 \end{bmatrix}, \quad \begin{bmatrix} c^{(e)} \end{bmatrix} = \frac{\lambda A}{3} \begin{bmatrix} 1 & 0 & 0 \ 0 & 1 & 0 \ 0 & 0 & 1 \end{bmatrix}
$$

$$
\begin{bmatrix} c^{(e)} \end{bmatrix} = \frac{\lambda A}{4} \begin{bmatrix} 1 & 0 & 0 & 0 \ 0 & 1 & 0 & 0 \ 0 & 0 & 1 & 0 \ 0 & 0 & 0 & 1 \end{bmatrix}
$$

$$
\Delta t \times \frac{\lambda L^2}{4D(1-\theta)}
$$

 $192$ 

# **LAMPIRAN**

 $\bar{z}$ 

## [MSG473]

Rumus-rumus bagi Teorem Giliran:

1. 
$$
M/M/1
$$
:  
\n $\rho = \lambda/\mu$   
\n $P_n = (1 - \rho)\rho_n$  untuk n = 0, 1, 2, ...  
\n $L = \frac{\lambda}{\mu - \lambda}$   
\n $L_q = \frac{\lambda^2}{\mu(\mu - \lambda)}$   
\n $W = \frac{1}{\mu - \lambda}$ ,  $W_q = \frac{\lambda}{\mu(\mu - \lambda)}$   
\n $P[W > t] = e^{-t/W}$   
\n $P[W_q > t] = \rho e^{-t/W}$ 

 $2.$ M/M/s:

$$
\rho = \frac{\lambda}{s\mu}
$$
  
\n
$$
P_0 = \left[ \frac{(\lambda/\mu)^s}{s!} \frac{1}{(1-\rho)} + \sum_{n=0}^{s-1} \frac{(\lambda/\mu)^n}{n!} \right]^{-1}
$$
  
\n
$$
P_n = \begin{cases} \frac{(\lambda/\mu)^n}{n!} P_0, & \text{jika } 0 \le n \le s \\ \frac{(\lambda/\mu)^n}{s! s^{n-s}} P_0, & \text{jika } n \ge s \end{cases}
$$
  
\n
$$
L_q = \frac{(\lambda/\mu)^s \rho}{s!(1-\rho)^2} P_0
$$
  
\n
$$
W_q = \frac{L_q}{\lambda}, \quad W = W_q + 1/\mu
$$
  
\n
$$
L = L_q + \lambda/\mu
$$
  
\n
$$
P[W_q > t] = \frac{P_0 s \mu(\lambda/\mu)^s}{s!(s\mu - \lambda)} e^{-(s\mu - \lambda)t}
$$

#### [MSG473]

4.

 $\mathbb{C}^{\mathbb{C}}$ 

M/M/s dengan saiz sumber input terhad sebanyak M.  $3.$ 

$$
P_0 = \left[\sum_{n=0}^{s-1} {M \choose n} \left(\frac{\lambda}{\mu}\right)^n + \sum_{n=s}^{M} {M \choose n} \frac{n!}{s^{n-2} s!} \left(\frac{\lambda}{\mu}\right)^n\right]^{-1}
$$
  

$$
P_n = \begin{cases} P_0 {M \choose n} \left(\frac{\lambda}{\mu}\right)^n & , \text{ jika } 0 \le n \le s \\ P_0 {M \choose n} \frac{n!}{s^{n-s} s!} \left(\frac{\lambda}{\mu}\right)^n & , \text{ jika } s \le n \le M \\ 0 & , \text{ jika } n > M \end{cases}
$$
  

$$
L = P_0 \left[\sum_{n=0}^{s-1} n {M \choose n} \left(\frac{\lambda}{\mu}\right)^n + \sum_{n=s}^{m} n {M \choose n} \frac{n!}{s^{n-s} s!} \left(\frac{\lambda}{\mu}\right)^n\right]
$$

$$
L_q = L - s + P_0 \sum_{n=0}^{s-1} (s-n) \binom{M}{n} \left(\frac{\lambda}{\mu}\right)^n
$$
  

$$
W = \frac{L}{\lambda(M-L)}, \quad W_q = \frac{L_q}{\lambda(M-L)}
$$

M/G/1:  
\n
$$
P_0 = 1 - \rho
$$
\n
$$
L_q = \frac{\lambda^2 \sigma^2 + \rho^2}{2(1-\rho)}
$$
\n
$$
L = \rho + L_q
$$
\n
$$
W_q = \frac{L_q}{\lambda} \quad , \quad W = W_q + \frac{1}{\mu}
$$

5. 
$$
M/E_k/1:
$$
  
\n
$$
L_q = \frac{1+k}{2k} \frac{\lambda^2}{\mu(\mu - \lambda)}
$$
  
\n
$$
W_q = \frac{1+k}{2k} \frac{\lambda}{\mu(\mu - \lambda)}
$$
  
\n
$$
W = W_q + 1/\mu
$$
  
\n
$$
L = \lambda W
$$

# [MSG473]

#### 6. Model  $M/M/1/k$

∽

 $\hat{\mathbf{v}}$ 

$$
P_n = \begin{cases} \frac{(1-\rho)\rho^n}{1-\rho^{k+1}} & (\rho \neq 1) \\ \frac{1}{k+1} & (\rho = 1) \end{cases}
$$

Untuk  $\rho \neq 1$ 

$$
L = \frac{\rho[1 - (k+1)p^{k} + k\rho^{k+1}]}{(1 - \rho^{k+1})(1 - \rho)}
$$
  
\n
$$
L_{q} = L - (1 - P_{0}) = L - \frac{\rho(1 - \rho^{k})}{1 - \rho^{k+1}}
$$
  
\n
$$
W = L\lambda', \quad \lambda' = \mu(L - L_{q})
$$
  
\n
$$
W_{q} = W - 1/\mu = L_{q}/\lambda'
$$

Untuk  $\rho = 1$ 

$$
L = \frac{k}{2}
$$

Model M/M/s/k:  $7.$ 

$$
P_n = \begin{cases} \frac{1}{n!} \left(\frac{\lambda}{\mu}\right)^n P_0 & (0 \le n \le s) \\ \frac{1}{s^{n-2} s!} \left(\frac{\lambda}{\mu}\right)^n P_0 & (s \le n \le k) \end{cases}
$$
  
\n
$$
P_0 = \begin{cases} \sum_{n=0}^{s-1} \frac{1}{n!} \left(\frac{\lambda}{\mu}\right)^n + \frac{(\lambda/\mu)^s}{s!} & \frac{1 - \left(\frac{\lambda}{s\mu}\right)^{k-s+1}}{1 - \frac{\lambda}{s\mu}} \\ \frac{1}{s\mu} & \frac{1}{s\mu} \end{cases} \begin{cases} \frac{s}{n} \left(\frac{s}{\mu}\right)^n + \frac{(\lambda/\mu)^s}{s!} & (k - s + 1) \\ \frac{s}{n} \left(\frac{s}{\mu}\right)^n + \frac{(\lambda/\mu)^s}{s!} & (k - s + 1) \end{cases} \begin{cases} \frac{\lambda}{s\mu} = 1 \\ \frac{\lambda}{s\mu} = 1 \end{cases}
$$
  
\n
$$
L_q = \frac{P_0(sp)^s p}{s!(1-p)^2} [1 - p^{k+s+1} \frac{1}{s} (1-p)(k - s + 1)p^{k-s}]
$$
  
\n
$$
201 \frac{1}{3}
$$

l,

 $[{\rm MSG473}]$ 

$$
L = L_q + s - P_0 \sum_{n=0}^{s-1} \frac{(s-n)(ps)^n}{n!}
$$
  

$$
W = \frac{L}{\lambda'}, \quad \lambda' = \lambda(1 - P_k)
$$
  

$$
W_q = W - \frac{1}{\mu}
$$
  

$$
W_q = \frac{L_q}{\lambda'}
$$

8. Model M/M/s/s: 
$$
\overline{a}
$$

$$
P_n = \frac{(\lambda/\mu)^n / n!}{\sum_{i=0}^s \left(\frac{\lambda}{\mu}\right)^i / i!}
$$
 (0 \le n \le s)  

$$
P_s = \frac{(sp)^s / s!}{\sum_{i=0}^s (sp)^i / i!}
$$
 
$$
\left(p = \frac{\lambda}{s\mu}\right)
$$
  

$$
L = \frac{\lambda}{\mu} (1 - P_s) , \quad W = \frac{L}{\lambda'} \text{ dengan } \lambda' = \lambda (1 - P_s)
$$

9. Model  $M/M/\infty$ :

$$
P_n = \frac{(\lambda/\mu)^n e^{-\lambda/\mu}}{n!} \qquad (n \ge 0)
$$
  

$$
L = \lambda/\mu \quad W = \frac{1}{\mu}
$$

202

 $\overline{\mathbf{4}}$ 

 $\bar{\beta}$  $\gamma_{\rm s_0}$ 

# $[{\rm MSG473}]$

#### Layanan Berkeadaan  $10.$

$$
\mu_{n} = \begin{cases} \mu_{1} & (1 \leq n \leq k) \\ \mu & (n \geq k) \end{cases}
$$
  
\n
$$
P_{0} = \left[ \frac{1 - \rho_{1}^{k}}{1 - \rho_{1}} + \frac{\rho \rho_{1}^{k-1}}{1 - \rho} \right]^{-1} \quad (\rho_{1} = \lambda / \mu_{1}, \rho = \lambda / \mu < 1)
$$
  
\n
$$
L = P_{0} \left[ \frac{\rho_{1} [1 + (k - 1)\rho_{1}^{k} - k\rho_{1}^{k-1}]}{(1 - \rho_{1})^{2}} + \frac{\rho \rho_{1}^{k-1} [k - (k - 1)\rho]}{(1 - \rho)^{2}} \right]
$$
  
\n
$$
L_{q} = L - (1 - P_{0})
$$
  
\n
$$
W = \frac{L}{\lambda} \qquad W_{q} = \frac{L_{q}}{\lambda}
$$
  
\n
$$
W = W_{q} + \frac{1 - P_{0}}{\lambda}
$$
  
\n
$$
P_{n} = \begin{cases} \left( \frac{\lambda}{\mu_{1}} \right)^{n} P_{0} & (0 \leq n < k) \\ \frac{\lambda^{n}}{\mu_{1}^{k-1} \mu^{n-k+1}} P_{0} & (n \geq k) \end{cases}
$$

M/M/1 dengan saiz sumber input terhad sebanyak M.  $11.$ 

$$
P_0 = \left[\sum_{n=0}^{M} \frac{M!}{(M-n)!} \left(\frac{\lambda}{\mu}\right)^n\right]^{-1}
$$
  
\n
$$
P_n = \frac{M!}{(M-n)!} \left(\frac{\lambda}{\mu}\right)^n P_0 \text{ bagi } n = 1, 2, ..., M
$$
  
\n
$$
L = M - \frac{\mu}{\lambda} [1-P_0]
$$
  
\n
$$
L_q = M - \frac{\lambda + \mu}{\lambda} (1-P_0)
$$
  
\n
$$
W = \frac{L}{\lambda'}, \quad W_q = \frac{L_q}{\lambda'}
$$
 dengan  $\lambda' = \lambda(M-L)$   
\n203

 $\hat{\mathcal{S}}$  $\frac{1}{\sqrt{2}}$ 

 $(MSG473)$ 

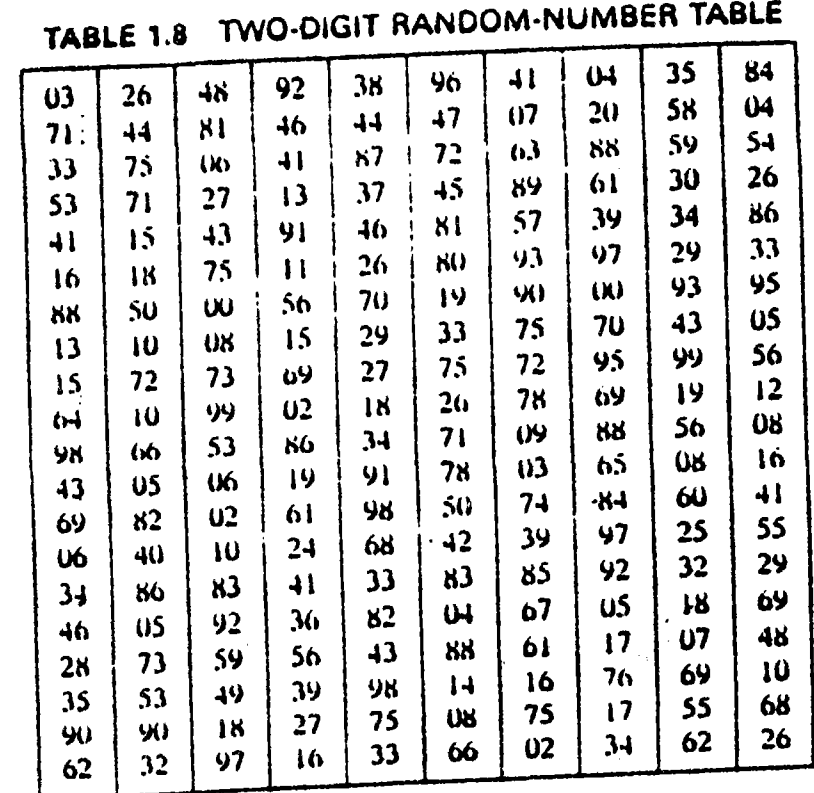

204

 $\overline{6}$